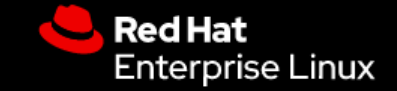

## Moving into your new RHEL 8 Home

### Essentials for a comfortable transition.

Marc Skinner Principal Solution Architect Ron Marshall Senior Solution Architect

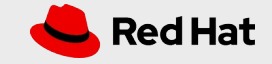

## Predictable updates

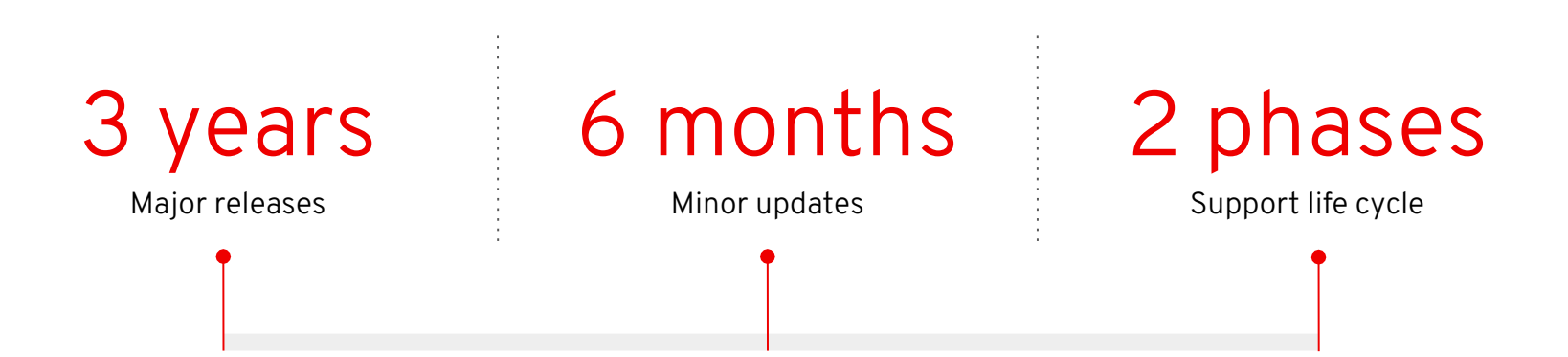

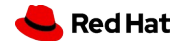

*2*

*3*

## Support Lifecycle

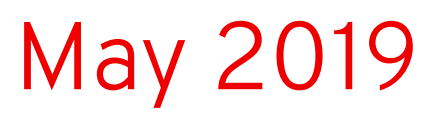

General Availability

10 Years

Regular Support

+3 ELS

Extended Life Support

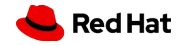

*4*

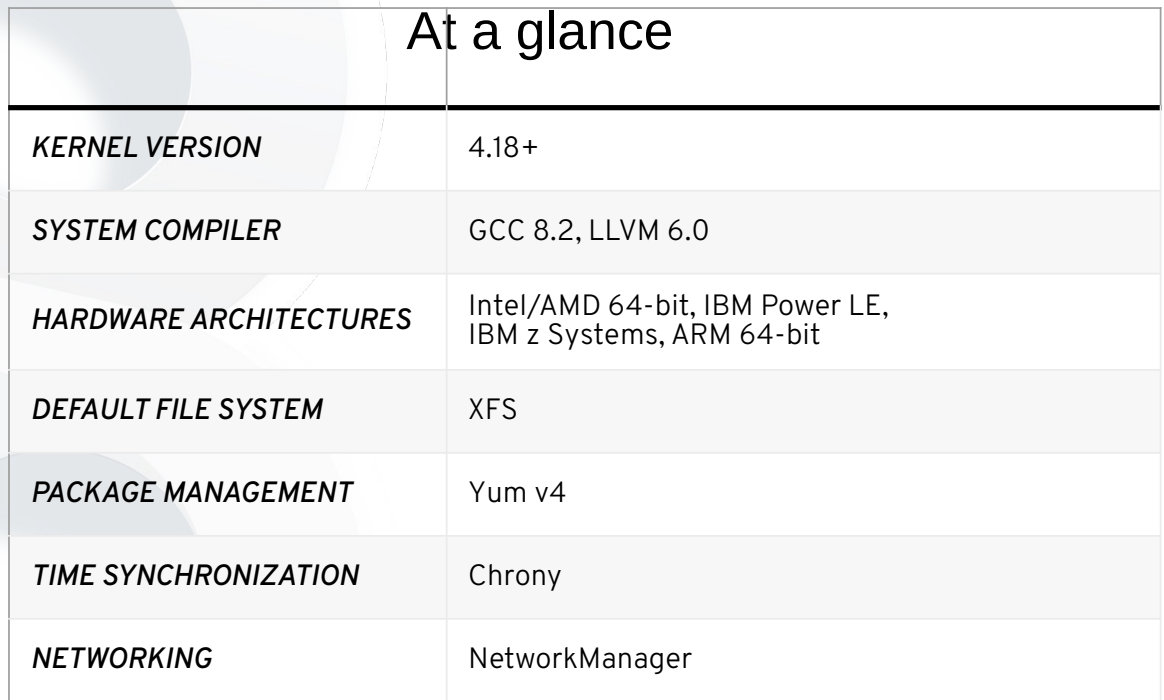

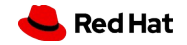

# Understanding Content in RHEL 8

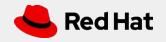

# RHEL 8 Content

- RHEL 8 content split between **BaseOS** and **AppStream**
	- The Application Stream contains modules
	- Some content in the Application Stream has a less than ten-year life cycle
- Add-Ons like HA and RS will not be part of the default installation media
- All RHEL SKUs/variants have a shared content set
	- No more separate builds/repos for Server, Workstation, HPC, etc
	- "**System Purpose**" is used in place of the old build variants. #syspurpose [show, --role=, --sla=, --usage=]
- Internal RHEL (8 and beyond) releases & naming have changed to incorporate the Application Stream build information.

*7*

## Simplified access to software

#### Red Hat Enterprise Linux 7 repositories

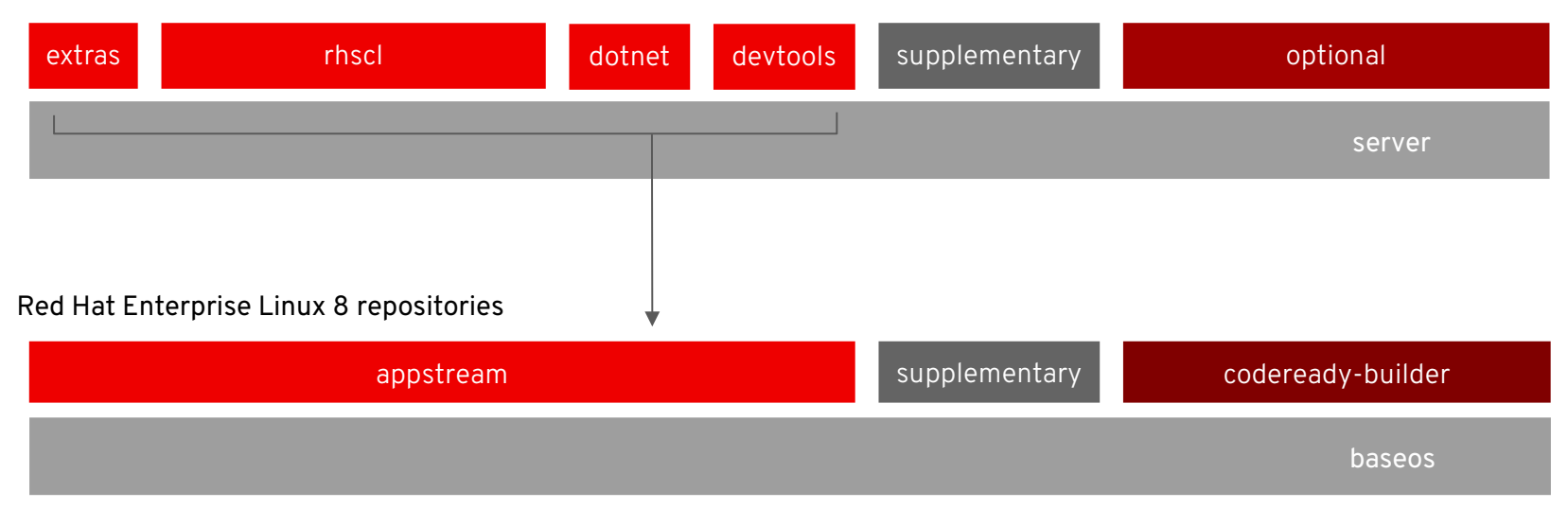

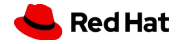

## RHEL 8 BaseOS

- **BaseOS** content
	- Core operating system functionality
	- Traditional RPM packages only
	- Not the same thing as "minimal" contains more than that
- Releases
	- 6-month RHEL minor-release cadence
	- 6-week batch updates "z stream"
- Supported life of content
	- Follows full RHEL lifecycle 10 years, in phases

# RHEL 8 Application Stream

- aka "**AppStream**"
- AppStream Content
	- No AppStream packages required to run BaseOS
	- Application Stream is RHEL
		- Not an add-on product or something you purchase separately
	- Desktop, apps, libraries, etc.
	- AppStream replaces RHSCL, Extras, DotNet, and other repos
	- Software Collections content is in, or transitioning to, AppStream

# RHEL 8 Application Stream

### **Releases**

- 3-month updates RHEL minor + an interim-release
	- Minor releases align BaseOS and AppStream updates
	- AppStream/Ouarterly releases enable rapid change for non-BaseOS content
- 6-week batch updates "z stream"

### Supported life of content - variable

○ Most will follow full RHEL lifecycle - 10 years, in phases

# RHEL 8 Media

- Boot ISO
	- Boot up, point to an external repo for content
	- Use RHEL 8 BaseOS [and AppStream] repos
- Install DVD ISO
	- Includes all of BaseOS and AppStream
- Custom media spins
	- Use Image Builder to include your desired content and/or cloud images (VMware, AWS, Azure, Openstack/KVM)
	- More on Image Builder

# Package Management

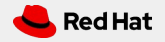

## The newest yum package manager: version 4

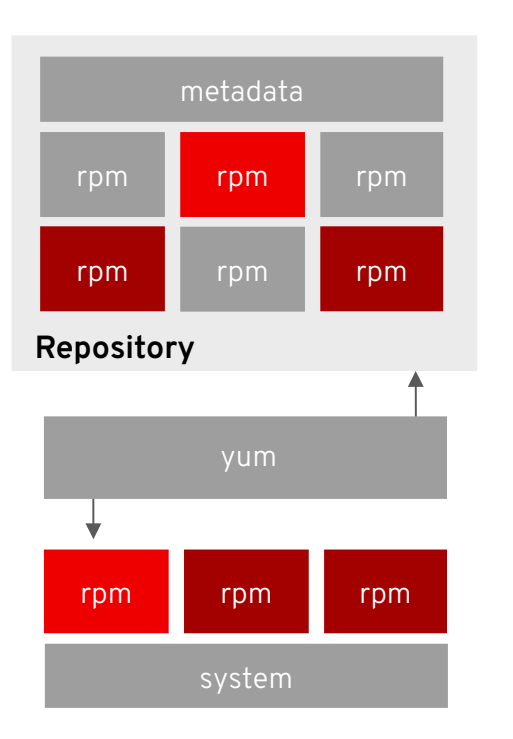

#### *New technology*

Maintains the same experience while adding new tools

#### *Better dependency management*

Offers faster resolution and easier minimization of what's installed

#### *Stable API*

Provides new application programming interface (API) for extending yum that will progress into the future

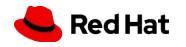

## yum

- Based on upstream DNF technology
- Performance improvements
	- Verify
	- Clean
- Stable API for plugins
- Module functionality

# yum module [list, enable, info, reset] PACKAGE\_NAME

## rpm-4.14

- Performance improvements
- Packaging files larger than 4Gb
- Allows parallel debuginfo package installs
	- Great improvement for support delivery!!

# Proactive Remediation with RHEL 8

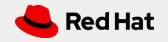

# Red Hat Insights

Now included with all Red Hat Enterprise Linux subscriptions

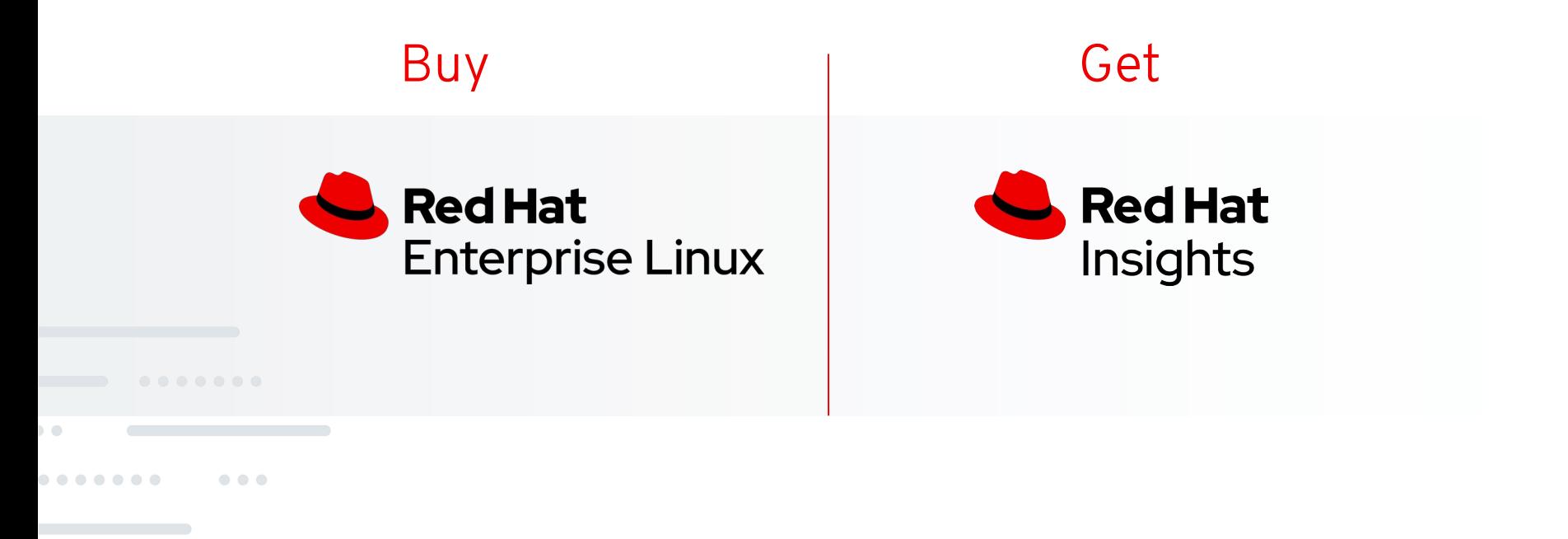

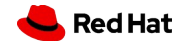

## Gain operating intelligence

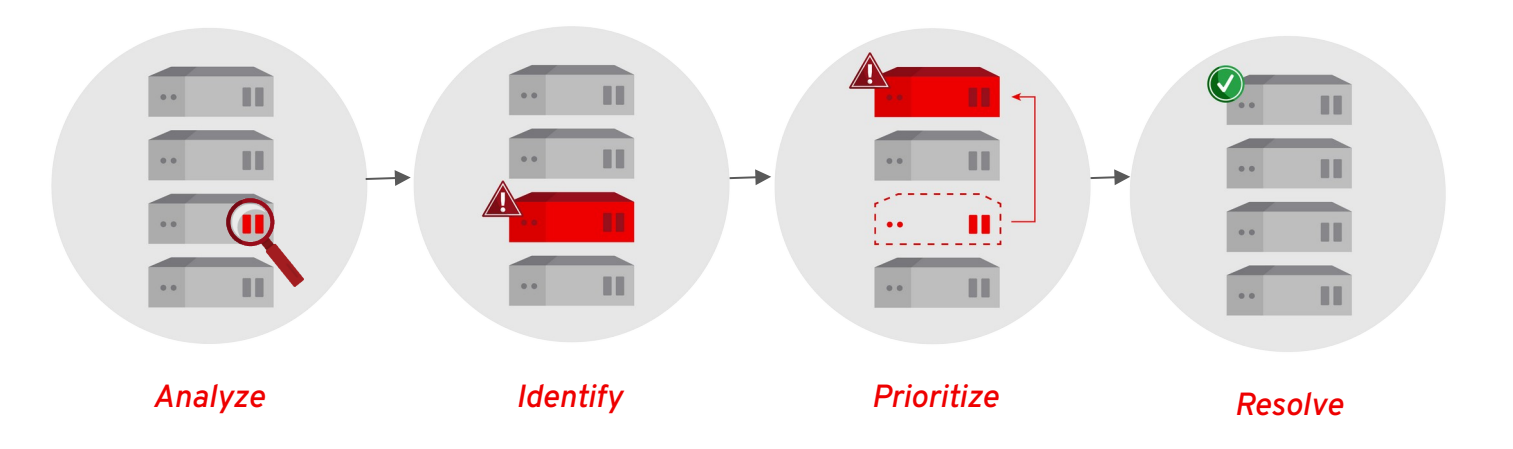

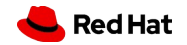

*18*

# More than just security

Red Hat Insights has more than 1000 rules—here is how they stack up across categories

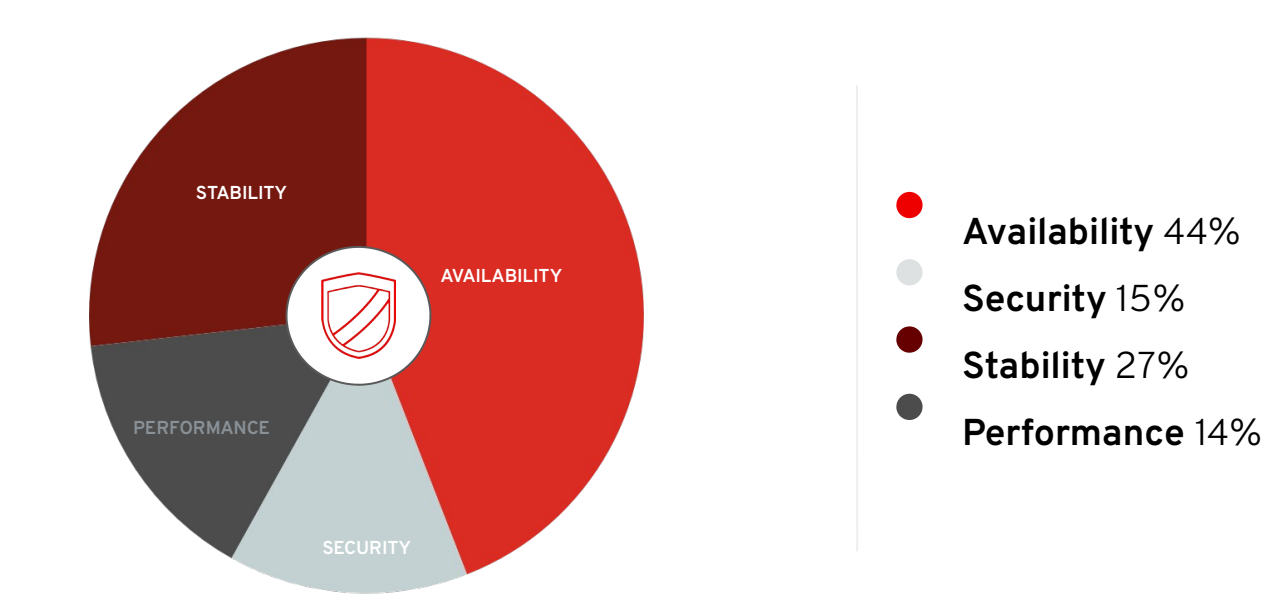

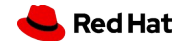

# Key risks discovered

## Tailored resolution steps included for resolution

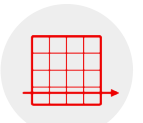

Network interface is not performing at maximum speed

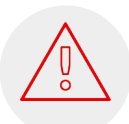

Security risk detected Privilege escalation

Performance issue

#### Recommended action

Check cable, connections, and remote switch settings

#### Recommended action

Apply mitigation and update the kernel

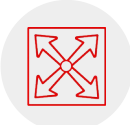

#### Availability OpenShift operations fail if insufficient CPU or memory

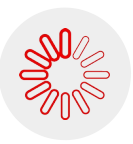

#### **Stability**

Filesystem has exceeded 95% capacity

#### Recommended action

Increase CPU and/or memory reservation

#### Recommended action

Increase free space on the host.

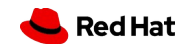

## Data collection

#### No sensitive data collected—only data needed for rule analysis

#### **Example files**

/etc/redhat-release /proc/meminfo /var/log/messages /boot/grub/grub.conf /boot/grub2/grub.cfg /etc/modprobe.conf

#### **Commands**

/bin/rpm -qa  $/bin/$ uname  $-a$ /usr/sbin/dmidecode /bin/netstat -i /bin/ps auxcww

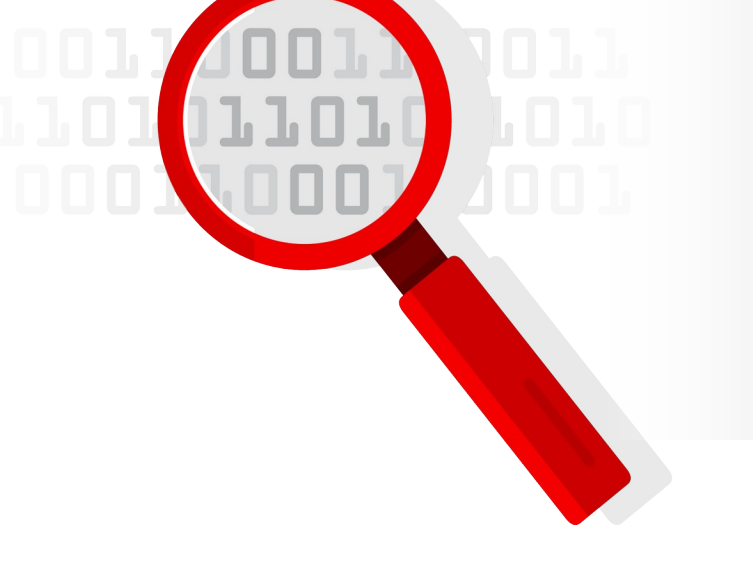

We do not collect log files, but we collect the lines that match a potential rule (e.g., page allocation failure.)

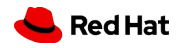

## Detect and fix issues with Red Hat Insights

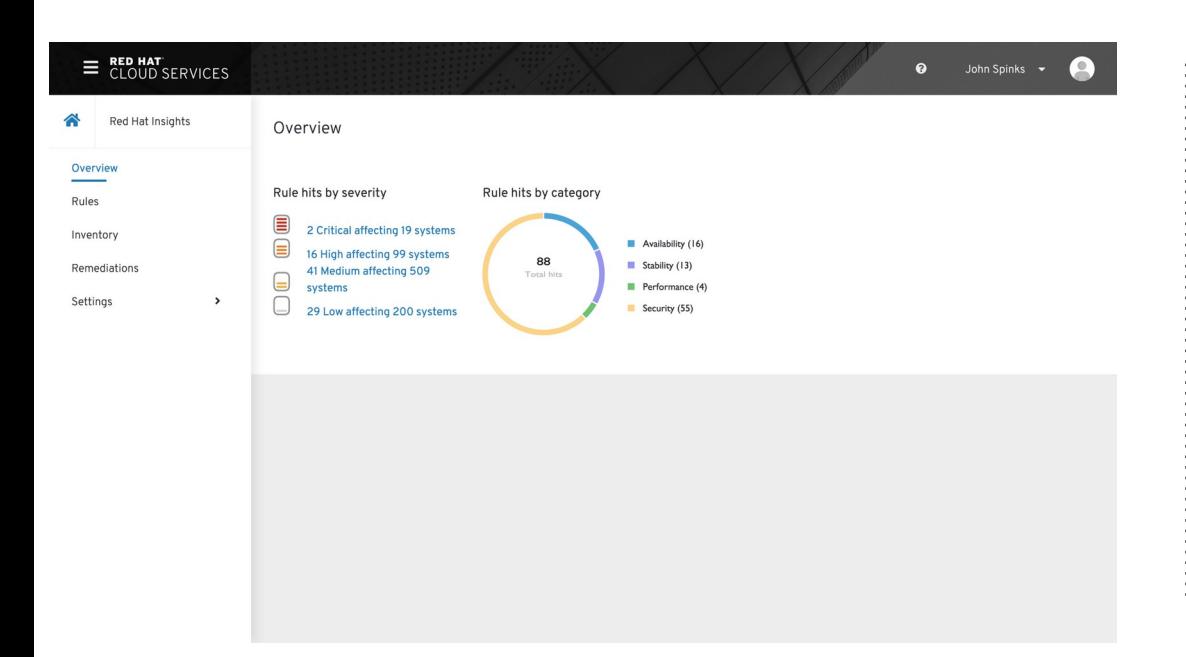

#### *Proactive advice*

Identification of issues before they become problems

#### *Continuous assessment* Real-world results to help find new risks

#### *Simpler remediations*

Tailored results at the host level

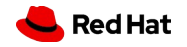

# Updated Operating System Components

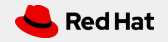

## Configuring system wide cryptographic policies

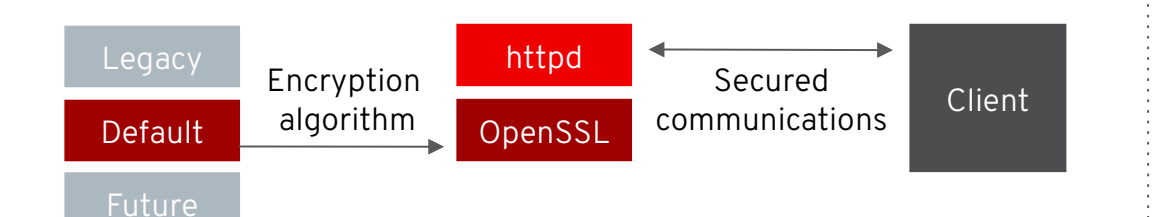

#### *Central configuration*

Set acceptable algorithms from a single tool

#### *Improved consistency*

Covers multiple cryptographic providers and consumers like TLS, kerberos, and Java

#### *Built-in policies*

Including legacy systems requiring 64-bit security and FIPS allowed or approved algorithms

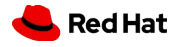

## Speed automation creation with system roles

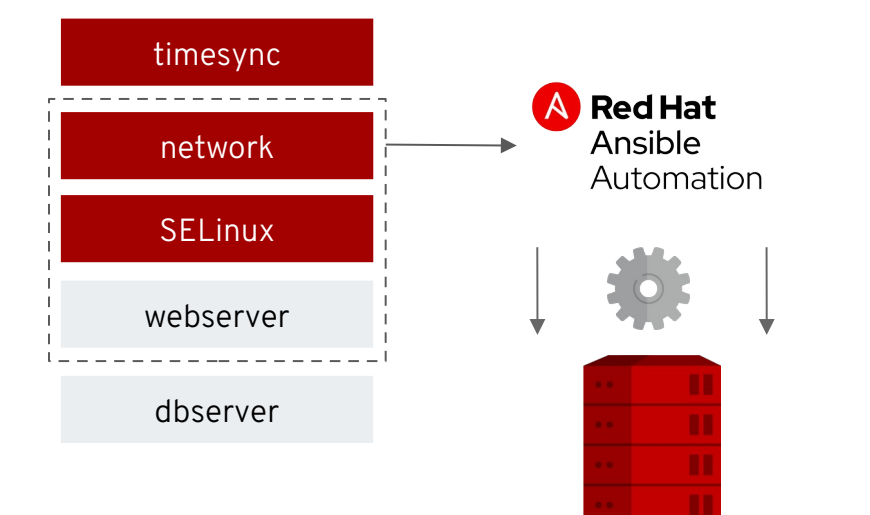

#### *Common automation*

Manage multiple versions of Red Hat Enterprise Linux from a single role

#### *Reduced rework*

Import provided roles to eliminate task creation in playbooks

#### *Easy switching of providers*

Change between default and optional tools quickly and safely

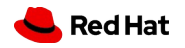

## kernel-4.18+

- NFTables
- New TCP features, performance, scale
	- New congestion algorithms
		- BBR: Bottleneck Bandwidth and RTT from Google
		- NV: New Vegas from Facebook
- 5-level paging (128 PiB Virtual Memory)
- NVDIMM storage
	- Intel Optane DC
- New hardware support
	- AMD EPYC

## New Features :: 8.1

### • Security

- FIPS-140
- Common Criteria
- TPM 2.0 userspace tools
- rngd can run as non-root
- Cockpit updates
	- Firewall zones
	- Log filtering based on services
	- Enable/Disable SMT
- Kernel Live patching only
	- No special request required any longer
	- Regular content stream

- 400 additional Insights rules
	- SAP focused
	- Microsoft SQL
	- Satellite 6.6

- Performance Co-Pilot
	- New Microsoft SQL Server 2019 support
	- Grafana PCP integration
- Streamline Installation Process
	- Addition of subscription registration
	- Optionally enable RH Insights
	- Use Boot ISO to install from CDN (latest)

### ● Samba update

- Rebased to 4.11.2
- SMB1 protocol disabled

### ● Cockpit

- UI updated to PatternFly v4
- Session timeout configurable
- TLS client certificate support
- Smart Card or YubiKey

### ● Image Builder

- cloud-init support for Azure images
- Tuned profile updates and rebased to 2.13.0
	- SAP-Hana
	- Latency-performance
	- realtime
- BIND rebased to 9.11.3
	- DDoS attack: stale-answer
	- New GeoIP2 library for logs

- Crypto-policies can be customized
- SCAP Security Guide
	- Added ACSC (Australian Cyber Security Center)
- New SELINUX tools
	- setools-gui
	- setools-console-analyses

- audit rebased to 3.0-0.14
- Clevis update
	- List Policies
	- Key Status
	- Rebind Keys
	- Extract Passphrase
- rsyslog rebased to 8.1911.0

- whois package added
- Rebased Developer Tooling
	- GCC Toolset 9.1
	- Python 3.8
	- Maven 3.6
- firewalld rebased to 0.8
	- JSON libnftables support

- HA new PCS options
	- pcs resource disable --simulate: show effects of disabling specified resource(s) while not changing the cluster configuration
	- pcs resource disable --safe: disable specified resource(s) only if no other resources would be affected in any way, such as being migrated from one node to another
	- pcs resource disable --safe --no-strict: disable specified resource(s) only if no other resources would be stopped or demoted
	- pcs resource relations : command allows you to display the relations between cluster resources in a tree structure
	- pcs dr : display status of both primary and recovery sites

# Installer, Web Console, Image Builder

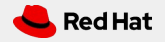

# **Installer**

• The look of the RHEL 8 installer will look similar to what you are familiar with in Fedora and RHEL 7.

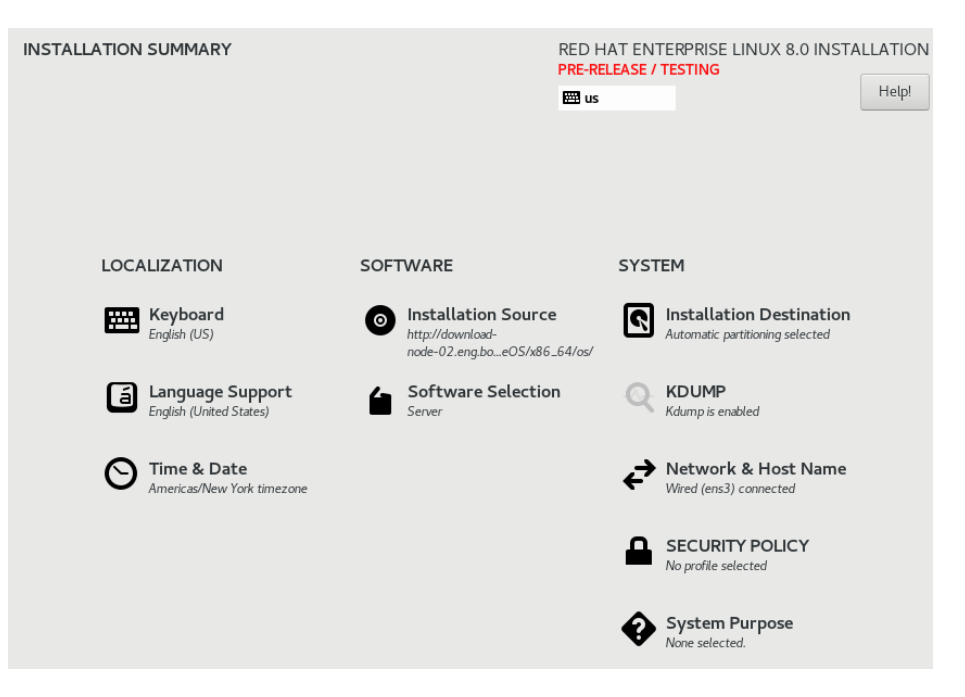

# Installing from Satellite

● Satellite 6.4+ supports the ability to manage multiple installation repositories specified for a particular OS.

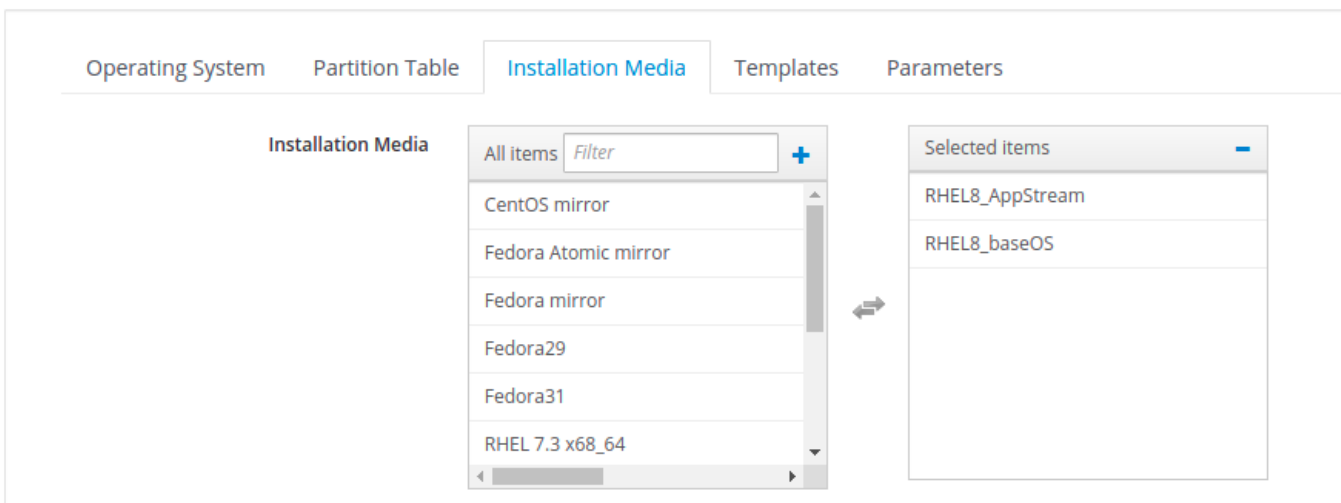

# Installing via Kickstart

Use Red Hat Labs Kickstart Converter to convert from RHEL7 to RHEL8 kickstart file:

[https://access.redhat.com/labs/kickstartconvert](https://access.redhat.com/labs/kickstartconvert/)

Use Red Hat Labs Kickstart Config to create from scratch:

<https://access.redhat.com/labs/kickstartconfig>

[Kickstart Changes](https://access.redhat.com/documentation/en-us/red_hat_enterprise_linux/8/html/performing_an_advanced_rhel_installation/kickstart-commands-and-options-reference_installing-rhel-as-an-experienced-user#kickstart-changes_kickstart-commands-and-options-reference) (very long URL - Appendix B - Advanced Install)

<https://red.ht/2QXsnjC>

[https://access.redhat.com/documentation/en-us/red\\_hat\\_enterprise\\_linux/8/html-single/performing\\_an\\_advanc](https://access.redhat.com/documentation/en-us/red_hat_enterprise_linux/8/html-single/performing_an_advanced_rhel_installation/index/) [ed\\_rhel\\_installation/index/](https://access.redhat.com/documentation/en-us/red_hat_enterprise_linux/8/html-single/performing_an_advanced_rhel_installation/index/)

## RHEL Web Console

- Cockpit is a user-friendly, web-based interface for administering RHEL servers. It allows monitoring of system resources and adjusting of configurations with ease. It's the modern Linux admin interface.
- Bits are installed by default, disabled by default.
- Runs on socket.
- systemctl enable --now cockpit.socket

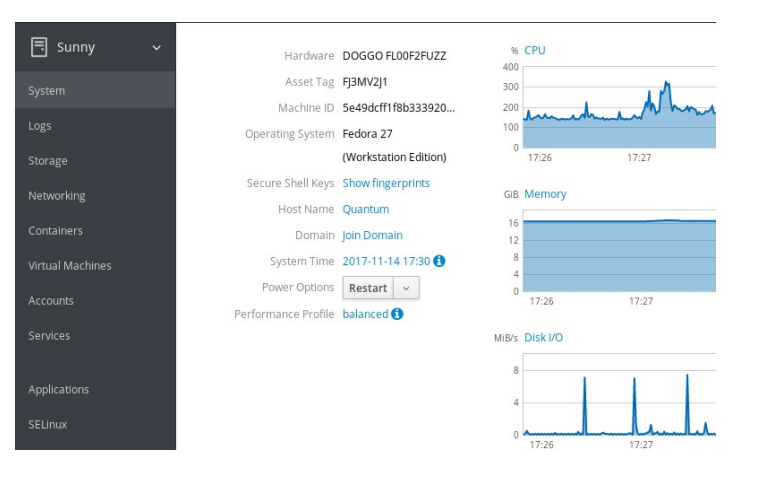

## Web Console Features

- **Many Web Console features are being actively developed. Some will**  • What's new in Web Console for RHEL 8<br>
<sup>o</sup> IdM
	- IdM
	- Firewall services
	- Storaged
	- SELinux
	- authselect
	- Performance Co-Pilot
	- Network Based Disk Encryption
	- Virtualization

## Create images for all your environments with

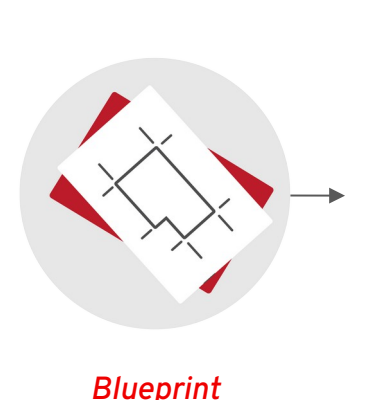

## image builder

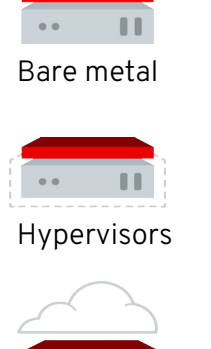

Public clouds

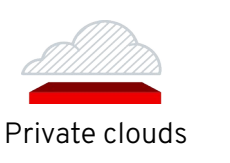

#### *Single source*

Lets you create gold images for any environment from the same blueprint increasing stability and consistency

#### *Any footprint*

Supports public cloud, private cloud, enterprise hypervisors, and bare metal

#### *Simple interface*

Provides web-based view within the web console for selecting packages and creating blueprints

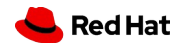

# Image Builder

A tool to let architects build their own OS without teaching them how to get good at it.

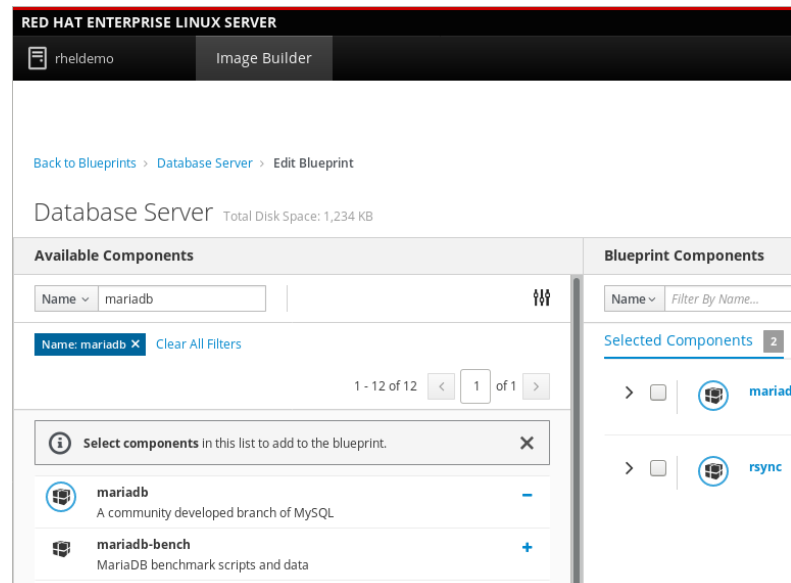

# Upgrading from RHEL 7 to RHEL 8 with Leapp and BOOM

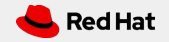

## Upgrade Paths

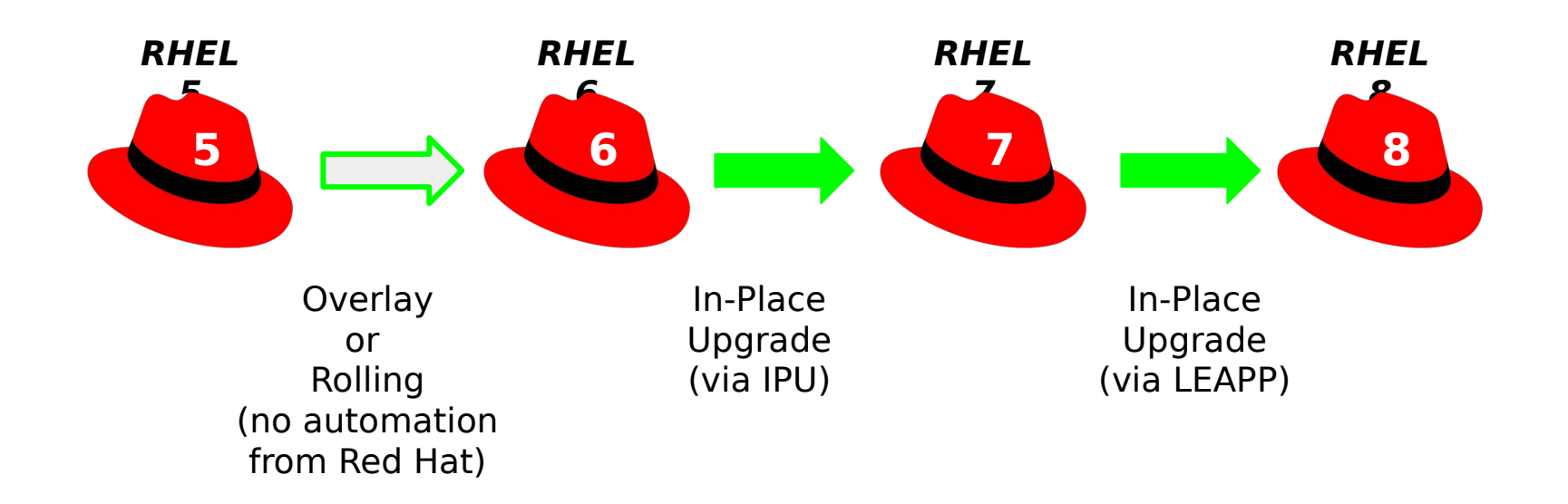

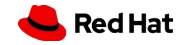

## Can I upgrade this host?

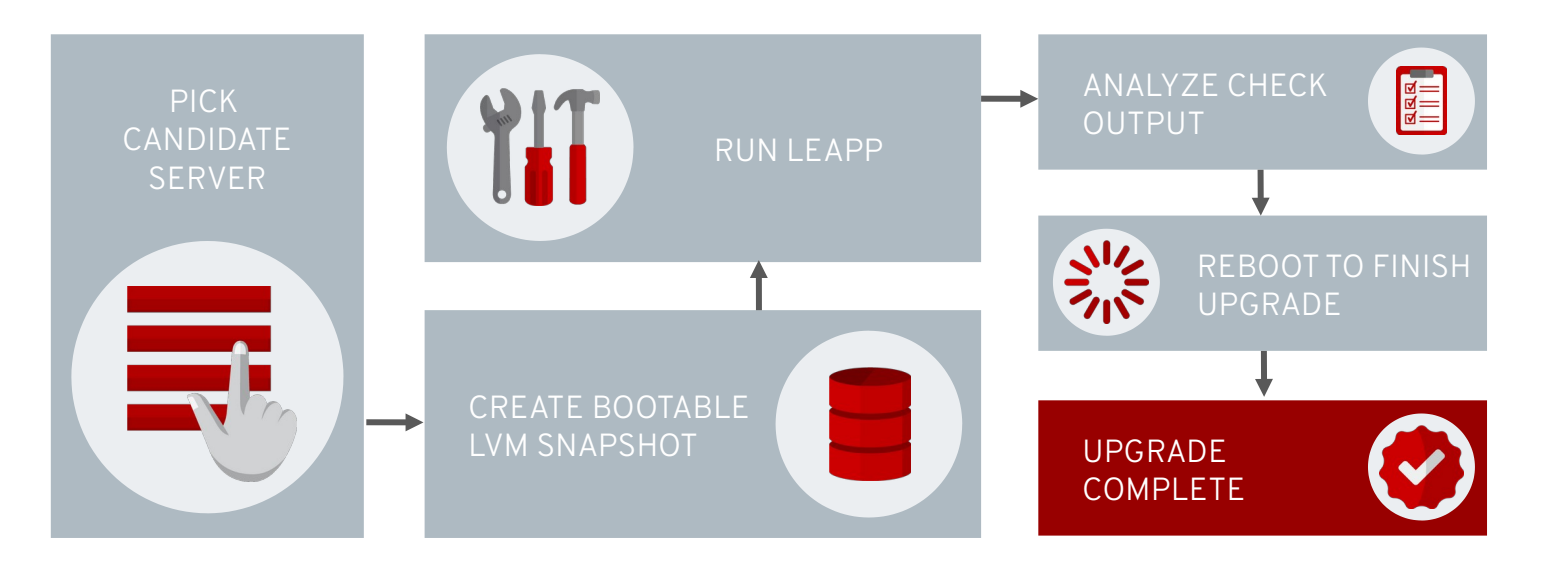

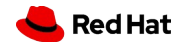

*45*

# Leapp & BOOM

- Leapp is a CLI tool that helps users with the installation process and makes the in-place upgrade easier
	- What Leapp does under the hood:
		- Preparation of the upgrade process before the first reboot.
		- Execution of the upgrade process in RAM disk.
		- Execution of minor post-upgrade tasks after the upgrade from RAM disk.
- BOOM is a utility available starting with RHEL 7.5
	- This tool allows users to manage additional boot loader entries on the system

# At a High Level

- Are you Ready?
- Install http Service (Optional test)
- Creating snapshots and BOOM entry
- Execute the Upgrade Process
- Check the New Upgraded System
	- RHEL and kernel version, and IP address
	- HTTPD service
	- Yum and packages changes after the upgrade
- Set SELINUX to Enforcing

# But……...Rollback process

To boot your recently upgraded RHEL 8 box from your previous RHEL 7 operating system, just restart the server and select the appropriate GRUB entry from the GRUB menu.

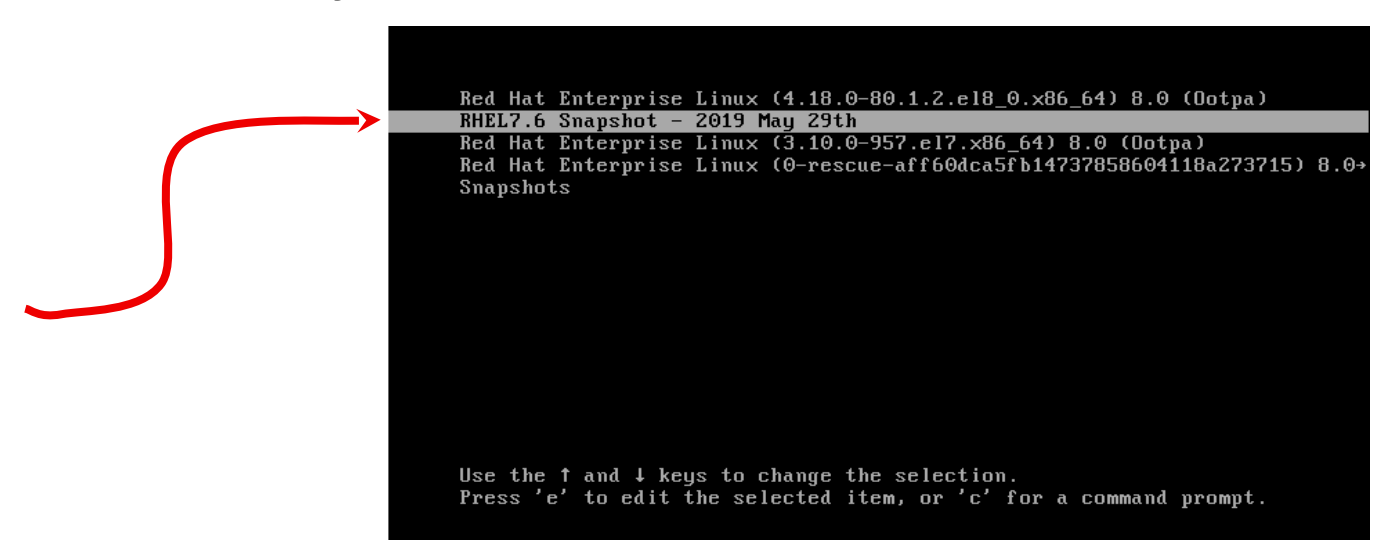

# Upgrade Paths

- Red Hat currently supports in-place upgrade from RHEL 7.6 Extended Update Support (EUS) to RHEL 8.1.
- Red Hat plans to support an in-place upgrade from RHEL 7.8 to RHEL 8.2
- When the last RHEL 7.x minor version that Red Hat releases is available, Red Hat plans to support an in-place upgrade from the last RHEL 7.x minor version to the latest version of RHEL 8.

access.redhat.com/documentation/en-us/red\_hat\_enterprise\_linux/8/pdf/upgrading\_to\_rhel\_8/Red\_Hat\_Enterprise\_Linux-8-Upgrading\_to\_RHEL\_8-en-US.pdf

# Known Limitations

50

- A rollback to the last known good state has not been implemented in the Leapp utility. **A complete system backup prior to the upgrade is recommended.**
- Packages that are not a part of the Minimal or Base package groups can cause the upgrade to fail.
- Encryption of the whole disk or a partition, or file-system encryption currently cannot be used on a system targeted for an in-place upgrade.
- No Multipath or any kind of network storage mount can be used as a system partition (for example, iSCSI, FCoE, or NFS).
- During the upgrade process, the Leapp utility sets **SELinux mode to permissive**.
- The in-place upgrade is currently unsupported for on-demand instances on Public Clouds (Amazon EC2, Azure, Huawei Cloud, Alibaba Cloud, Google Cloud).

# Special Notes

- Read and heed all notes and documents carefully
	- Especially if you get **ERRORS**
	- See /var/log/leapp/leapp-report.txt
- You will need some space on your partition
- It's faster if you remove deprecated packages (like **btfs**) first
- Disable unused repos (To save time)
- You need to fix ERRORS (See Below) before it will complete

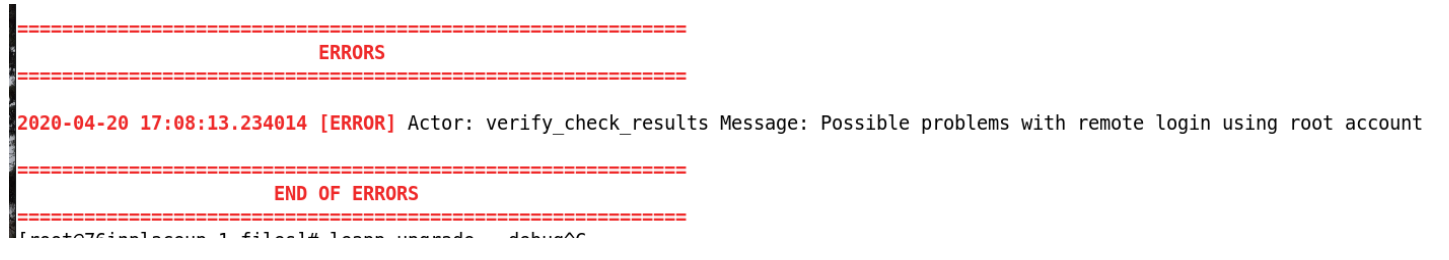

## More Information

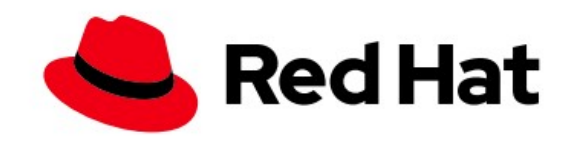

## **Red Hat Enterprise Linux 8**

## Upgrading to RHEL 8

Instructions for an in-place upgrade to Red Hat Enterprise Linux 8

[https://access.redhat.com/documentation/en-us/red\\_hat\\_enterprise\\_linux/8/pdf/upgrading\\_to\\_rhel\\_8/Red\\_Hat\\_Enterprise\\_Linu](https://access.redhat.com/documentation/en-us/red_hat_enterprise_linux/8/pdf/upgrading_to_rhel_8/Red_Hat_Enterprise_Linux-8-Upgrading_to_RHEL_8-en-US.pdf) x-8-Upgrading to RHEL 8-en-US.pdf

# Top Features and Demo

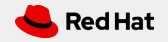

# Thank you

Red Hat is the world's leading provider of enterprise open source software solutions. Award-winning support, training, and consulting services make Red Hat a trusted adviser to the Fortune 500.

- in linkedin.com/company/red-hat
	- youtube.com/user/ RedHatVideos
		- facebook.com/redhatinc

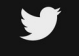

 $\blacksquare$ 

 $\mathbf f$ 

twitter.com/RedHat

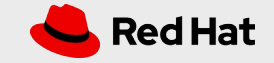